### <<Premiere Pro CS3

<<Premiere Pro CS3

- 13 ISBN 9787302175759
- 10 ISBN 7302175756

出版时间:2008-10

页数:289

PDF

更多资源请访问:http://www.tushu007.com

### <<Premiere Pro CS3

Premiere Pro CS3 Adobc<br>Premicre pro CS3 PrC Inicre Premicrc pro CS3

5 Prcmicrc<br>DVD

配书DVD光盘提供了书中练习素材和操作视频文件,帮助读者深入掌握Premiere!

 $\overline{D}V$ 

# <<Premiere Pro CS3

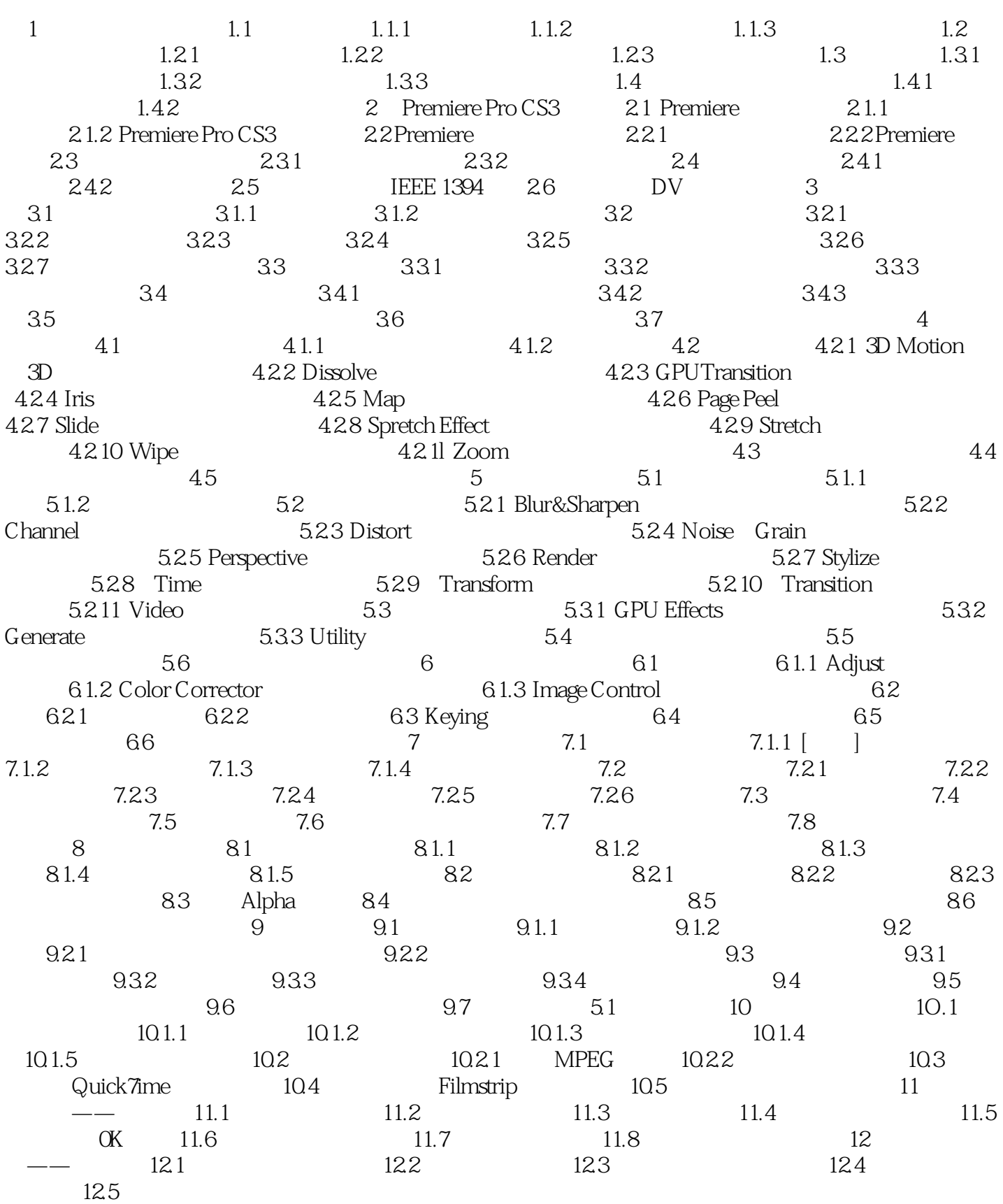

<<Premiere Pro CS3

# <<Premiere Pro CS3 >>>

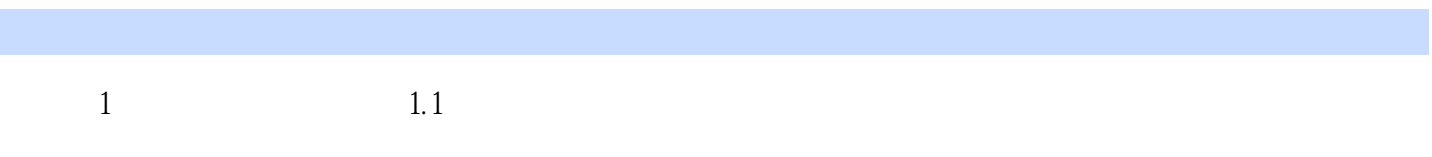

 $1.1.1$ 例如画面的景别,因为景别是构成景片的基本要素,利用不同的景别组合可以形成特有的"语言", 1.  $\blacksquare$ 

 $10$ 

 $8$ 

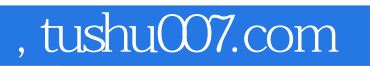

# <<Premiere Pro CS3

本站所提供下载的PDF图书仅提供预览和简介,请支持正版图书。

更多资源请访问:http://www.tushu007.com